# How to enter Deadlines Scribe

| 1 | Click "12. Deadlines"                                                                                             |                                                             |
|---|----------------------------------------------------------------------------------------------------|-------------------------------------------------------------|
| • | <b>7.</b> Periodic Activities                                                                                     | 8. Volume<br>133 of 137 activities have their<br>volume set |
| • | <ul> <li>11. Release and Wait Types</li> <li>14 activities have their<br/>release &amp; wait types set</li> </ul> | ✓ 0 deadlines have been set                                 |
|   | 15. Controls                                                                                                    | <ul> <li>16. Non Productive (NVA)</li> </ul>                |

#### 2 Click on any activity to set a deadline for the activity

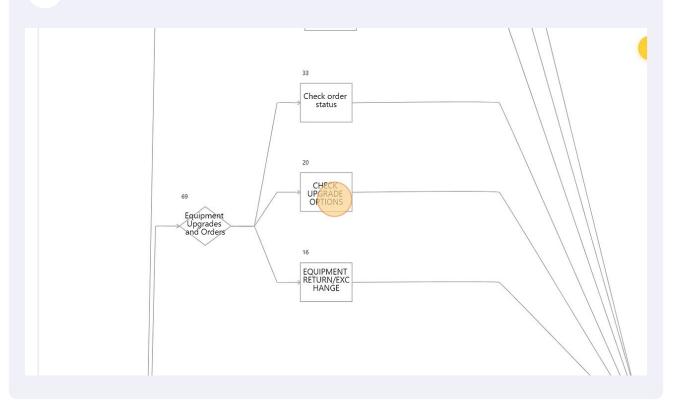

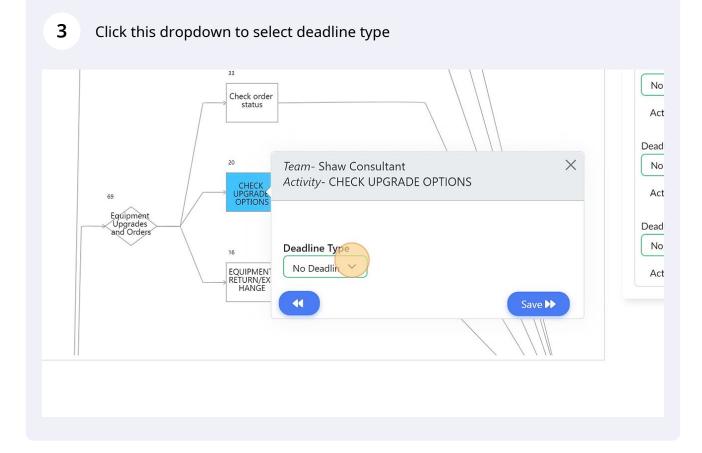

### 4 If the deadline is relative, select the activity it is relative to

|                |  | 33<br>Check order<br>status       | er                                                                    |                                                        | Relative C<br>Activity: Cancellation and R<br>Deadline Type |
|----------------|--|-----------------------------------|-----------------------------------------------------------------------|--------------------------------------------------------|-------------------------------------------------------------|
|                |  | 20<br>CHECK<br>UPGRADE<br>OPTIONS | <i>Team-</i> Shaw Consultant<br><i>Activity-</i> CHECK UPGRADE OPTION | IS                                                     | No Deadline   Activity: Account Changes of                  |
| at<br>s<br>yrs |  | 16<br>RETURN/EX<br>HANGE          | Deadline Type<br>Relative V<br>Choose V                               | Deadline Time<br>(DD.HH:MM:SS)<br>00.00:000<br>Save ►► | Deadline Type<br>No Deadline V<br>Activity: TRANSFER OF BIL |
|                |  |                                   |                                                                       |                                                        |                                                             |

| 33<br>Check order<br>status           |                                                                                               | Relative V Share with Activity: Cancellation and Retention           |
|---------------------------------------|-----------------------------------------------------------------------------------------------|----------------------------------------------------------------------|
| 20<br>CHECK<br>UPGRADE<br>OPTIONS     | Team- Shaw Consultant     X       Activity- CHECK UPGRADE OPTIONS                             | Deadline Type<br>No Deadline 🗸<br>Activity: Account Changes or Moves |
| 16<br>EQUIPMENT<br>RETURN/EX<br>HANGE | Deadline Type     Relative To     Deadline Time       Relative     Share with     00.00:00:00 | Deadline Type<br>No Deadline ✓<br>Activity: TRANSFER OF BILLING RE   |
|                                       | Image: Save →                                                                                 |                                                                      |

Click "Save" and repeat the same step for all other activities with Deadlines

| ck order<br>status      |                                                                                            | Relative Share with clien Share with clien Clien Clien |  |
|-------------------------|--------------------------------------------------------------------------------------------|----------------------------------------------------------------------------------------------------|--|
| HECK<br>GRADE           | Team- Shaw Consultant       ×         Activity- CHECK UPGRADE OPTIONS                      | No Deadline   Activity: Account Changes or Moves                                                                                                    |  |
| IPMEN<br>JRN/EX<br>ANGE | Deadline Type Relative To (DD.HH:MM:SS)<br>Relative V Share with ( V OO.10:00:00<br>Save M | Deadline Type No Deadline                                                                                                    |  |

#### 7 Alternatively, use the input panel on the right side to enter the information

| No Deadline   Activity: EQUIPMENT RETURN/EXCHANGE                                                                     |                                               |
|----------------------------------------------------------------------------------------------------|-----------------------------------------------|
| Deadline Type No Deadline                                                                                             |                                               |
| Activity: CHECK UPGRADE OPTIONS Deadline Type Relative Relative Share with clien Activity: Cancellation and Retention | Deadline Time<br>(DD.HH:MM:SS)<br>00.10:00:00 |
| Deadline Type No Deadline                                                                                             |                                               |
|                                                                                                    |                                               |

6

## 8 Click "Observations" to review any errors and correct them

| More             |                                                                       | Ċ≈ ₹₽° ()        |
|------------------|-----------------------------------------------------------------------|------------------|
|                  |                                                                       | Model Validation |
| Previous Next    | Input & Edit Observations                                             | Expand Map 🕥     |
| Zoom In Zoom Out | Deadline Activity(s) No Deadline  Activity: EQUIPMENT RETURN/EXCHANGE | ^                |
|                  | Deadline Type No Deadline                                             |                  |